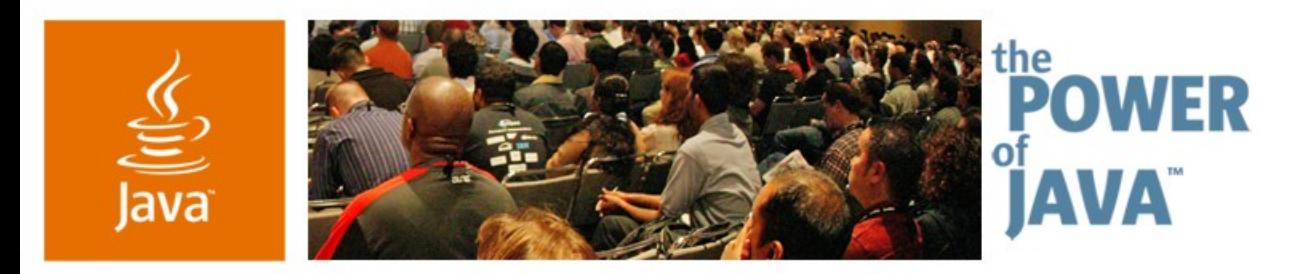

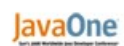

**⊗**Sun

## **What's Hot in IBM's Virtual Machine for the Java™ Platform?**

### **Trent Gray-Donald**

Java SE JVM Lead IBM www.ibm.com

TS-3313

java.sun.com/javaone/sf

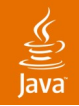

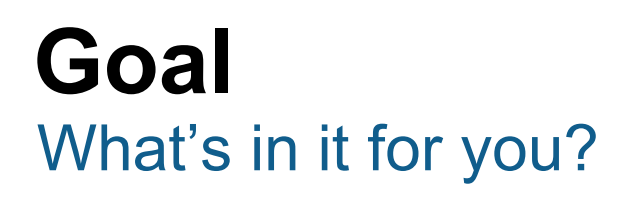

Learn about IBM's Java™ Virtual Machine offerings, the underlying design philosophy that enables scaling from a watch to a mainframe, and some of the core technology, including JIT and GC.

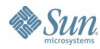

## **Agenda**

Design Philosophy and History JIT—Scalable Performance GC—Flexible Collection Policies Shared Classes—Smarter Resource Use RAS—Reliability, Availability, Serviceability

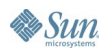

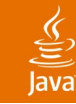

## **Agenda**

# **Design Philosophy and History** JIT—Scalable Performance GC—Flexible Collection Policies Shared Classes—Smarter Resource Use RAS—Reliability, Availability, Serviceability

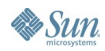

### lava**One**

### ङ्

## **Design Philosophy and History**

- Current offerings based on the J9 Virtual Machine
	- 3<sup>rd</sup> generation Java VM from IBM
	- Designed from the ground up to be a scalable solution for embedded, desktop, and server class hardware
- Common code base for all Java ME and Java SE products
	- Highly configurable—pluggable interfaces with different implementations depending on the target market
- Class library independence
- Supports latest language features (Java SE 5)
- Scaling to available hardware
	- Wide range—"From a watch to a mainframe"
		- Portable, configurable, flexible

## **Java VM Architecture**

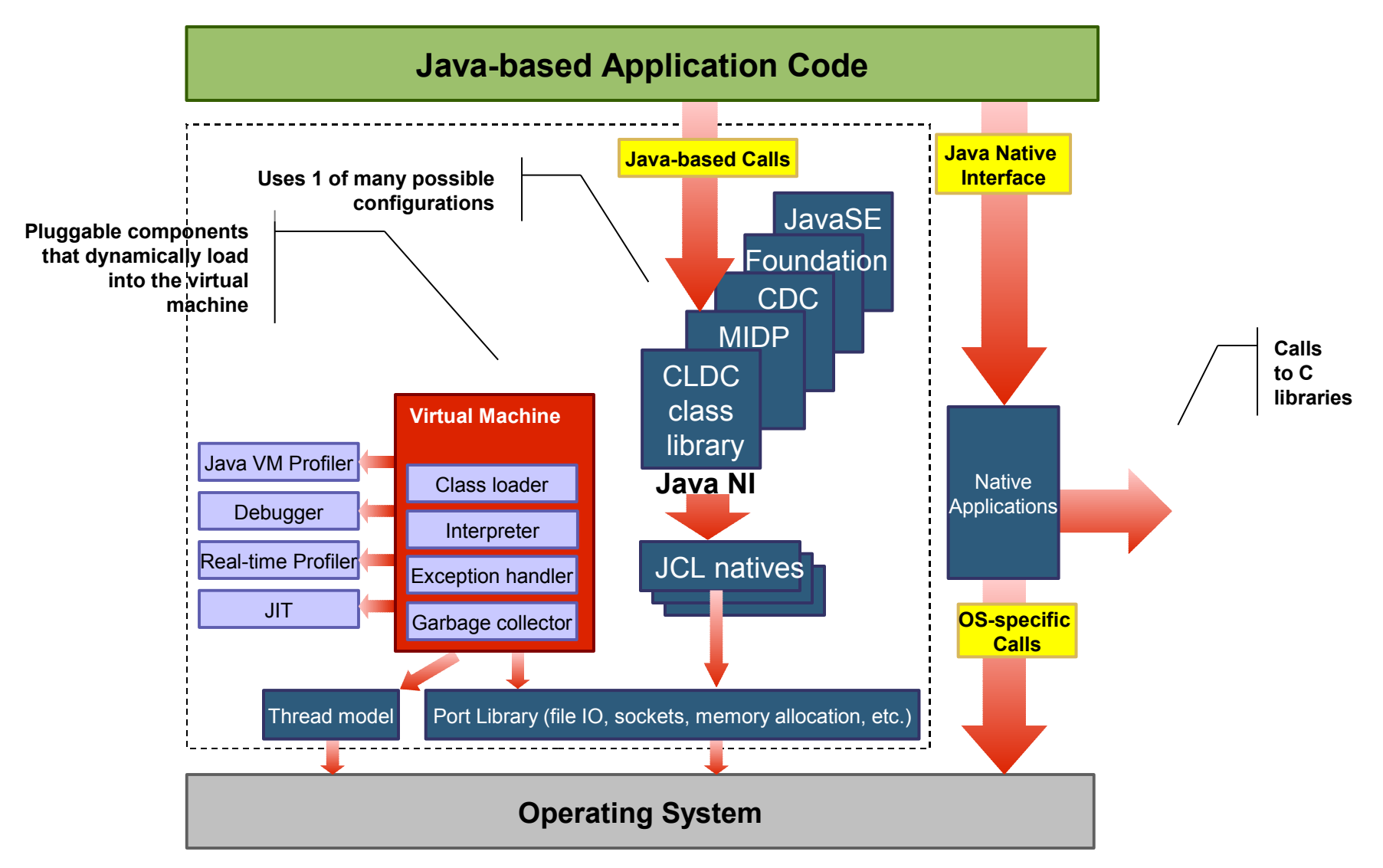

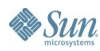

€ Java

## **Java VM Architecture**

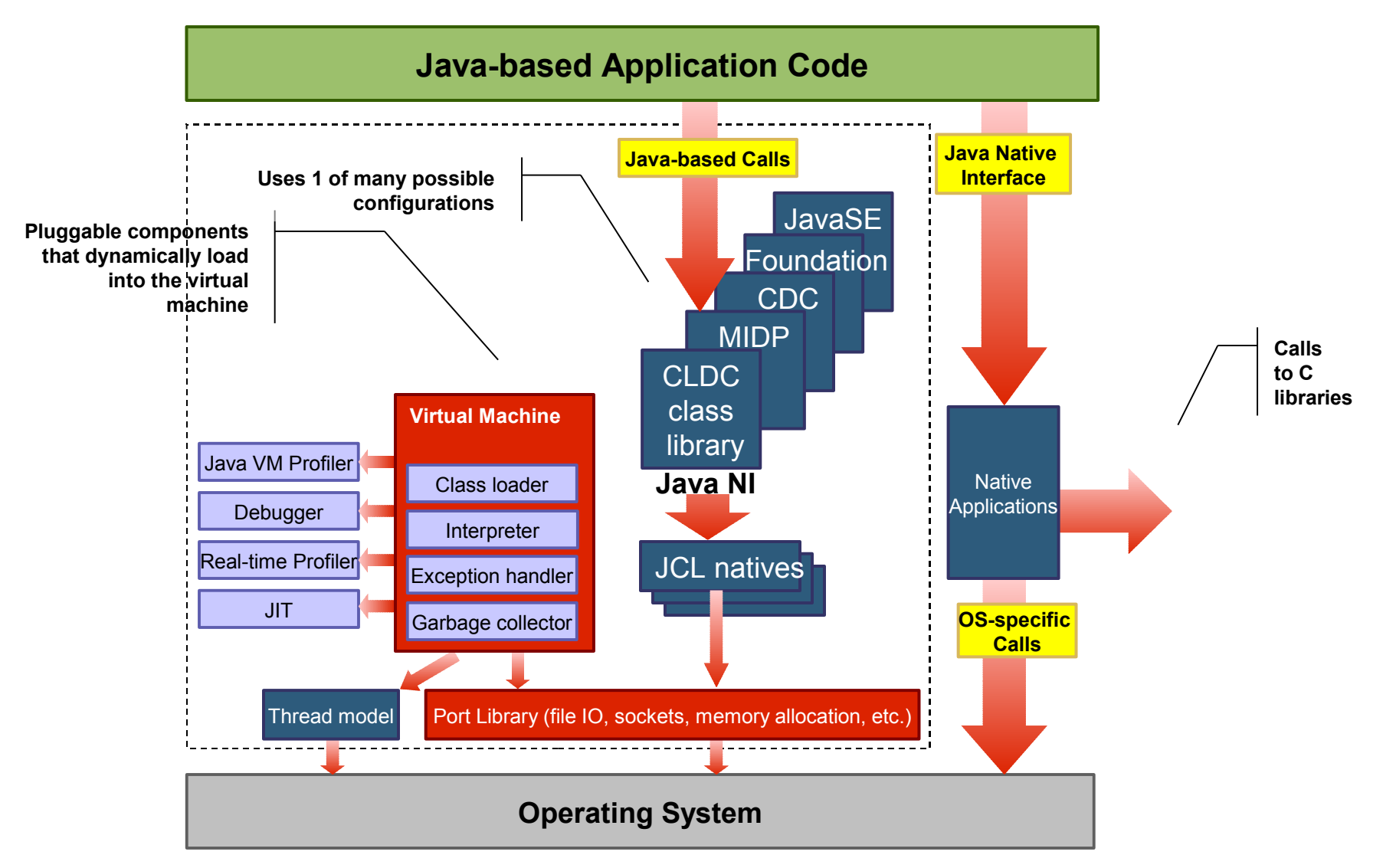

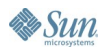

€ Java

## **Java VM Architecture**

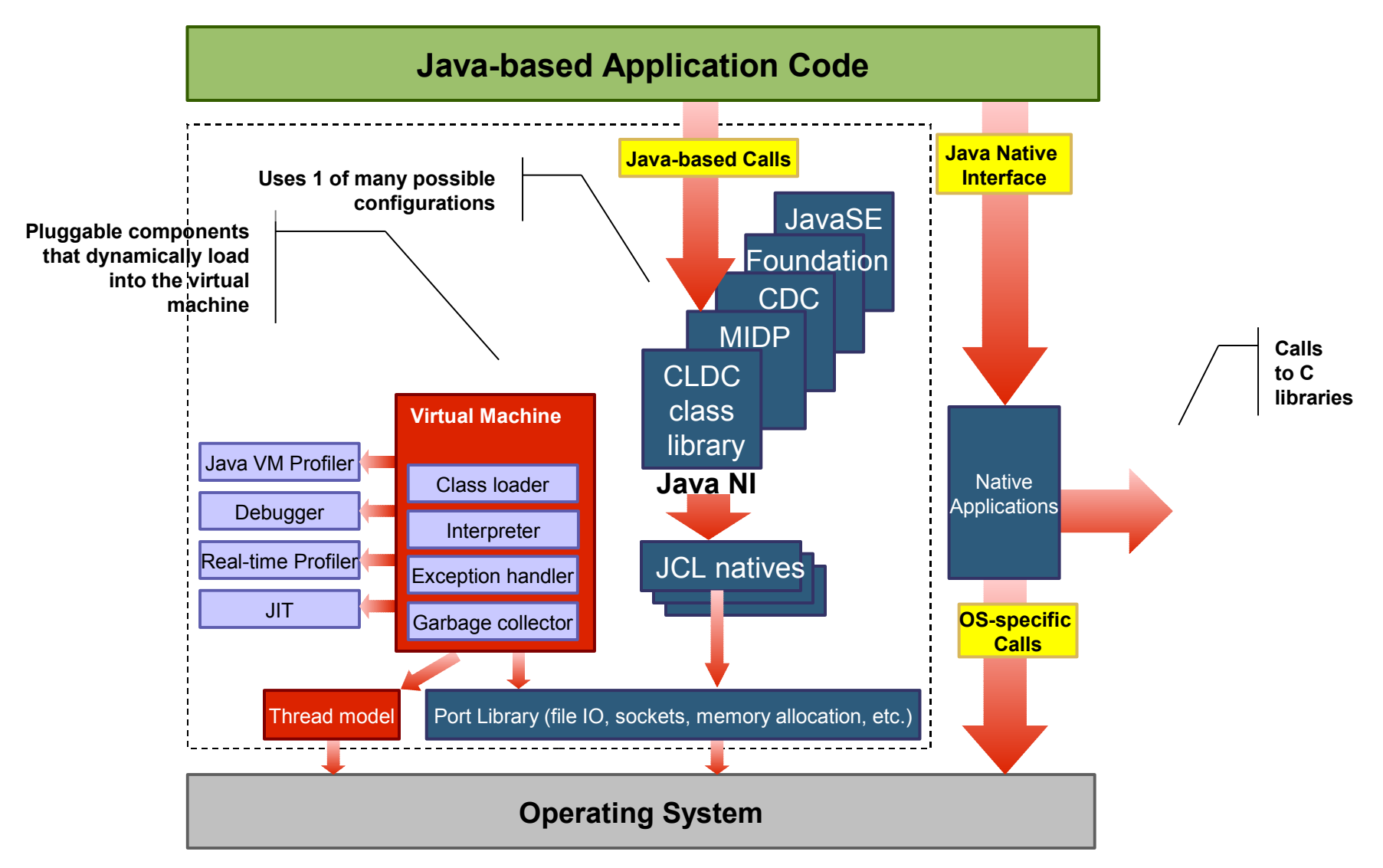

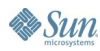

€ Java

## **Agenda**

Design Philosophy and History **JIT—Scalable Performance** GC—Flexible Collection Policies Shared Classes—Smarter Resource Use RAS—Reliability, Availability, Serviceability

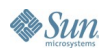

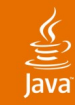

## **JIT Design Goals**

- Java technology-centric design
- Flexible to meet different footprint goals
- Configurable optimization framework
- High-performance code with deep platform exploitation
- Complete solution: optimizing transformations fully operational in the presence of exception handling, security manager, stack trace, unresolved or volatile entities, etc.
- Dynamic recompilation with profile-directed feedback
- Fast Startup Times
- Support for Hot Code Replace and Full-speed Debug

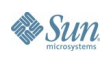

### lava**One**

# **Flexible JIT Configurations**

### • 3 ways to build the JIT

- Full JIT 1–3M
	- Used with all the Java SE builds
- Small JIT 300–600K
	- Generally bundled with the Java ME CDC offerings
	- Subset of the Full JIT
		- Optimizations from the Full JIT can easily be added to the Small JIT as small devices increase the amount of memory they have
- Micro JIT 50-100K
	- Generally bundled with the Java ME CLDC offerings
	- Direct bytecode to native code (no intermediate language)

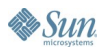

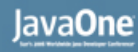

## **Configurable Optimization Framework**

- Complete suite of classical and Java technology optimizations
- Platform neutral optimizer performs IL-IL transformations
	- Parameterized by platform-specific code to handle different CPU capabilities (e.g., number of registers)
- Multiple optimization strategies for different code quality/compile-time tradeoffs
	- Used to compose optimizations into a collection of transformations
	- Spend compile time where it makes biggest difference
	- Extremely flexible solutions and infrastructure
- Target processor optimizations

## **Subset of Classical Optimizations**

- Loop versioning, loop unrolling
- Local and global register assigning
- **Escape Analysis**
- Devirtualization
- Scheduling technology shared with IBM's static compilers
- Class hierarchy optimizations

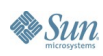

## **Adaptive Compilation in TR JIT**

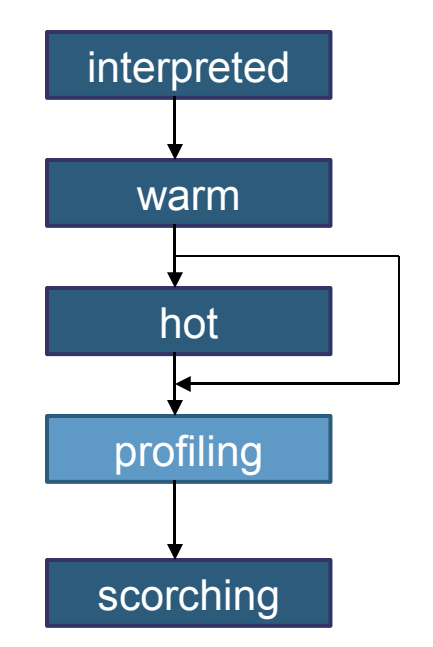

- Methods start out being interpreted
- After N invocations methods get compiled at 'warm' level
- Sampling thread used to identify hot methods
- Methods may get recompiled at 'hot' or 'scorching' levels
- Transition to 'scorching' goes through a temporary profiling step

 $\underbrace{\underline{\underline{\langle}}\underline{\underline{\langle}}}}$ 

## **Agenda**

Design Philosophy and History JIT—Scalable Performance **GC—Flexible Collection Policies** Shared Classes—Smarter Resource Use RAS—Reliability, Availability, Serviceability

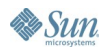

## **Garbage Collection**

- **Workloads** 
	- Transactional (e.g., web)
	- Batch (javac/Eclipse workspace build)
- Hardware varies tremendously
	- 1MB to 128GB
	- Single hardware thread up to 128-way multi-core Simultaneous MultiThreading (SMT) hardware
	- **Memory Consistency differences** 
		- z/Series<sup>®</sup>
		- p/Series<sup>®</sup>

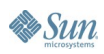

### lava**One**

## **GC Policies in IBM SDK 5.0**

- Optimize for Throughput –Xgcpolicy:optthruput (default)
	- Mark-Sweep-Compact tracing collector
- Optimize for PauseTime –Xgcpolicy:optavgpause
	- Concurrent Mark and Sweep
- Subpooling –Xgcpolicy:subpool
	- Mark-Sweep-Compact tracing collector
	- Designed to reduce heap lock contention on SMP systems
- Generational Concurrent -Xgcpolicy: gencon
	- Generational Copy-Collector with concurrent collection

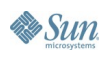

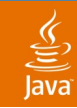

## **GC Policies in IBM SDK 5.0**

How do the policies compare?

-Xgcpolicy:optthruput *(and –Xgcpolicy:subpool)*

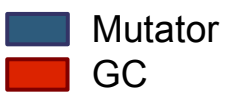

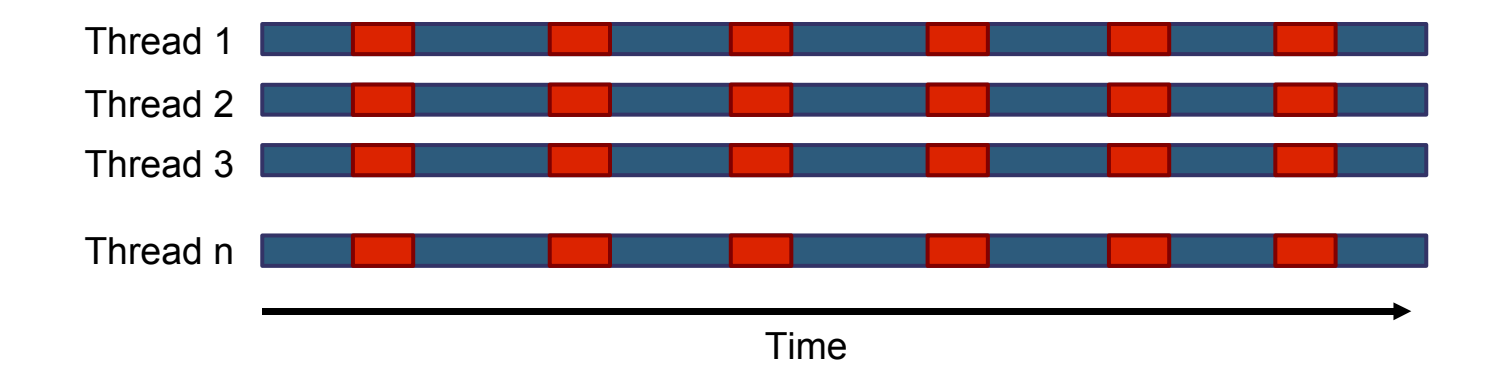

*Picture is only illustrative and doesn't reflect any particular real-life application. The purpose is to show theoretical differences in pause times between GC policies.*

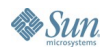

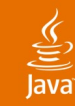

## **GC Policies in IBM SDK 5.0**

### How do the policies compare?

-Xgcpolicy:optavgpause

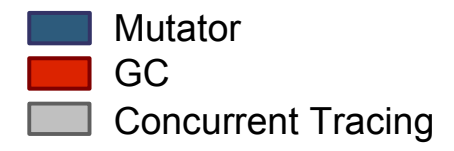

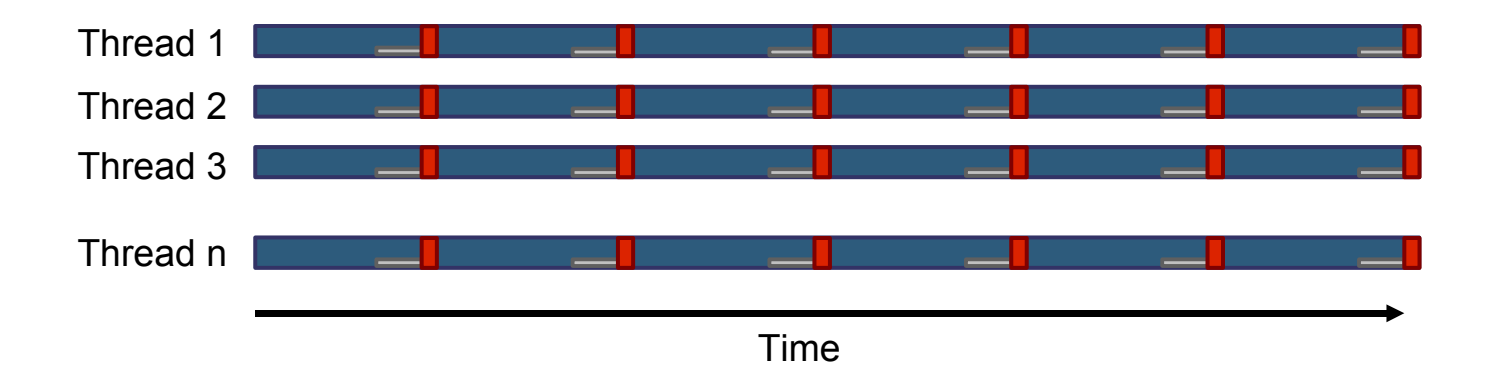

*Picture is only illustrative and doesn't reflect any particular real-life application. The purpose is to show theoretical differences in pause times between GC policies.*

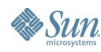

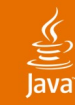

## **GC Policies in IBM SDK 5.0**

### How do the policies compare?

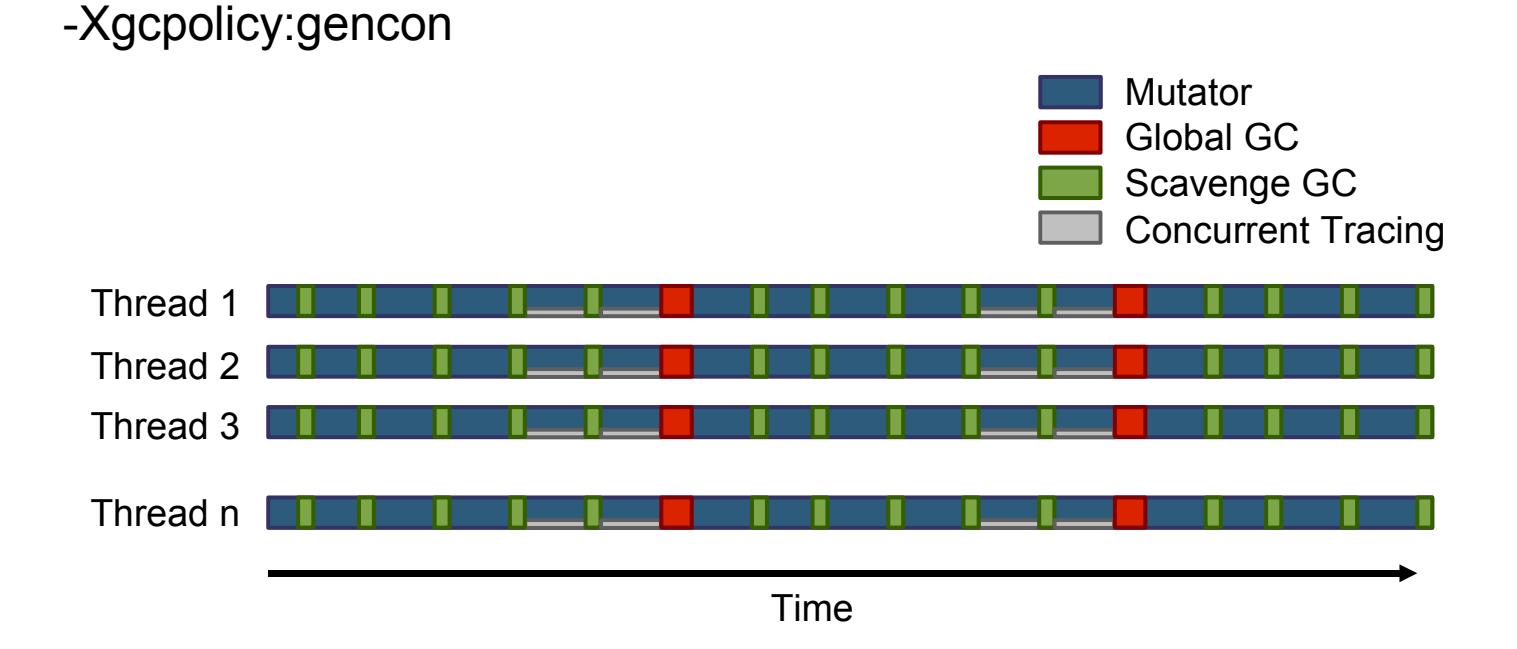

*Picture is only illustrative and doesn't reflect any particular real-life application. The purpose is to show theoretical differences in pause times between GC policies.*

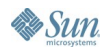

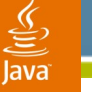

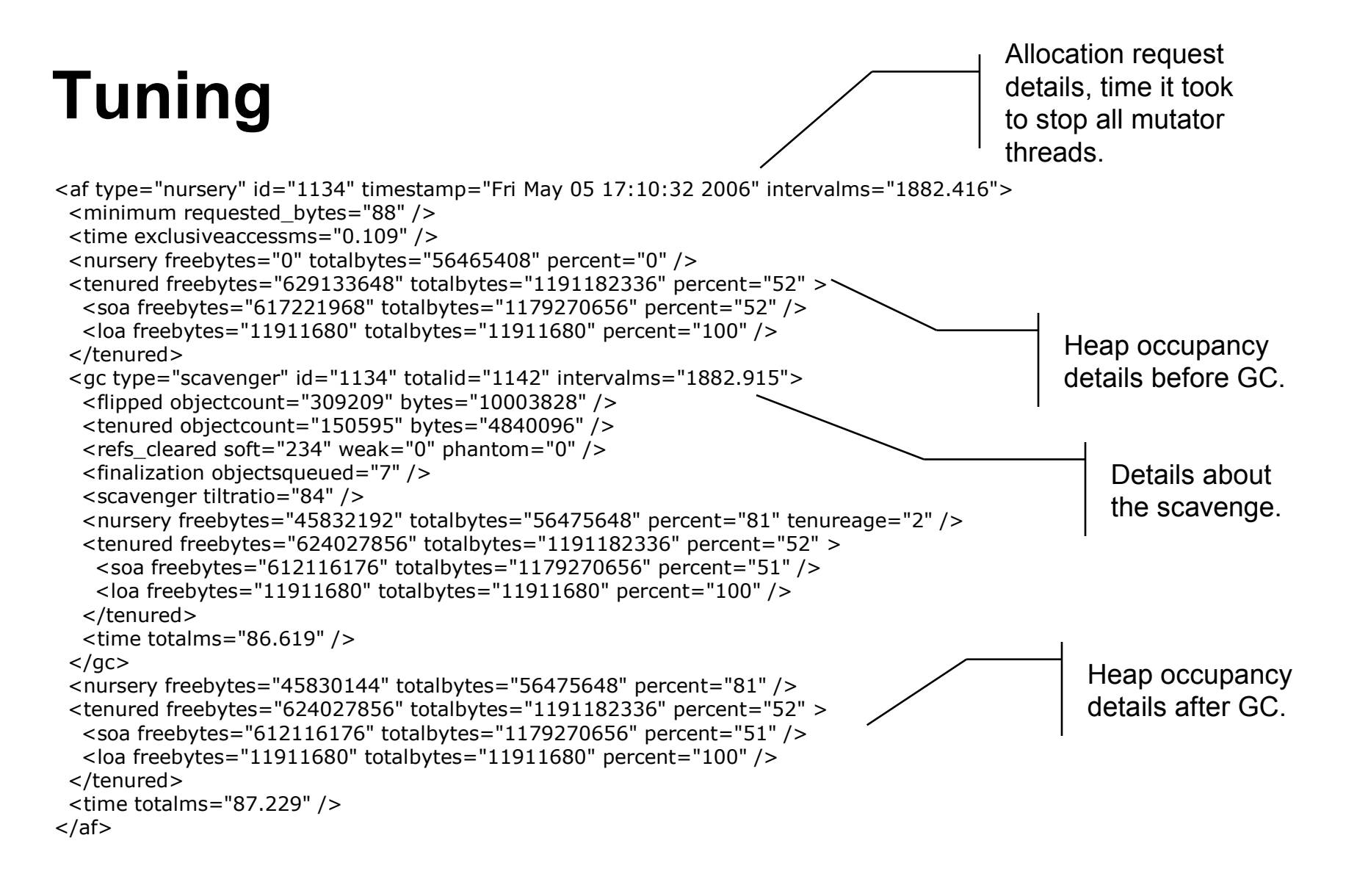

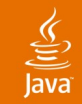

## **What Policy Should I Choose?**

I want my application to run to completion as quickly as possible.

### **-Xgcpolicy:optthruput**

My application requires good response time to unpredictable events.

### **-Xgcpolicy:optavgpause**

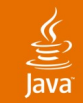

## **What Policy Should I Choose?**

My application has a high allocation and death rate.

### **-Xgcpolicy:gencon**

My application is running on big metal and has high allocation rates on many threads.

### -**Xgcpolicy:subpool**

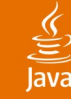

## **Danger! Caveat Emptor…**

- Some WebSphere® applications perform better with gencon—however, some applications degrade in performance
- Peak throughput performance versus lower GC pause times tradeoffs possible

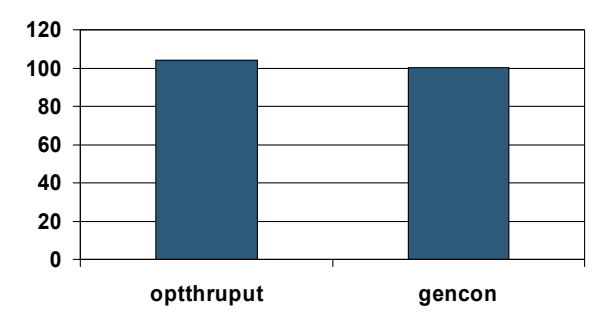

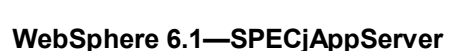

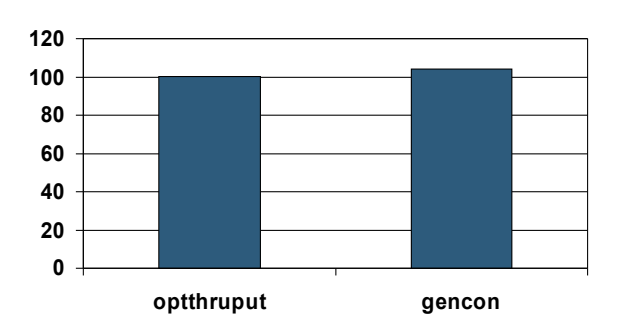

Numbers are approximate and only intended to show a general behaviour seen when running Trade6 compared to SPECjAppServer.

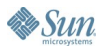

**WebSphere 6.1—Trade 6**

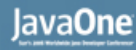

## **Garbage Collection FAQ**

- "I want to reduce my maximum pause time."
	- Lock the new generation size to a fixed value
		- Fixed number of possible live objects per collect
	- Adjust the taxation rate of the concurrent collector
		- Amortize the cost of collection over longer periods
	- Disable compaction
		- Reduced large pauses at the expense of increased fragmentation

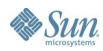

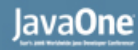

## **Garbage Collection FAQ**

- "I want my system to handle occasional large objects allocations without Garbage Collecting every time."
	- Increase the size of the large object area
		- Reduce need for garbage collector to create space by pre-reserving heap
	- Adjust concurrent collector metering against regular allocates, large object allocates, or both
		- Determined by frequency of large object allocates

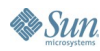

## **Garbage Collection—Tuning gencon**

- Balancing nursery and the tenured space
- Automatic
	- Specify the minimum and maximum heap size (e.g., –Xms512m –Xmx1024m)
	- JDK 5 nursery will not automatically grow beyond 64MB
- Hand Tuning
	- Main factors are new object death rates, tenure space used
	- Recommended approach for performancesensitive, server-side applications

## **Agenda**

Design Philosophy and History JIT—Scalable Performance GC—Flexible Collection Policies **Shared Classes—Smarter Resource Use** RAS—Reliability, Availability, Serviceability

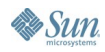

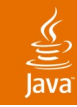

## **Shared Classes**

- Server environments where multiple JVMs exist on the same box
- Improves startup time and memory footprint
- Sharing of class data—granularity is .class file
- Multiple sharing strategies
	- Standard classloaders (including Application Classloader) exploit the feature when enabled
	- API to extend custom ClassLoaders available

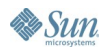

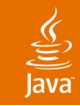

### **Shared Classes Performance**

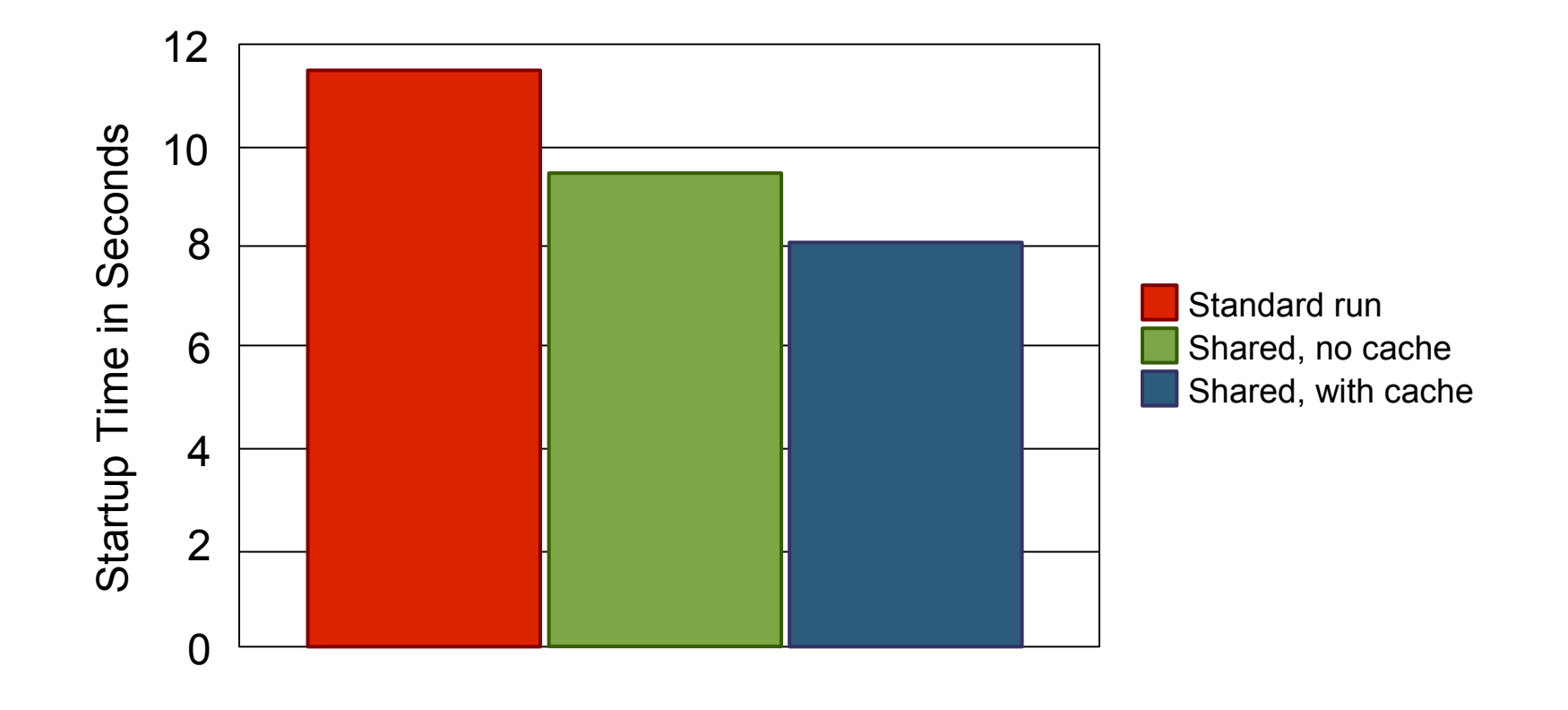

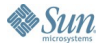

## **Agenda**

Design Philosophy and History JIT—Scalable Performance GC—Flexible Collection Policies Shared Classes—Smarter Resource Use **RAS—Reliability, Availability, Serviceability**

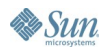

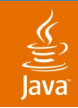

## **Reliability, Availability, Serviceability (RAS)**

- Top IBM focus
	- Necessary for effective support of over 1,800 IBM products on top of Java
- Problem types are varied
	- Hangs
	- **Spins**
	- Unexpected Java code exceptions/errors
	- Crashes (because of user Java NI code or Java VM code)
	- Performance issues

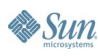

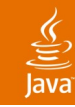

## **RAS Tools—Java NI**

- Difficult problem area
	- Different Java VM behaviours
		- Arrays—copy vs. pin
		- References (reuse, lifetimes)
	- Non-Java technology paradigm
		- Explicit exception checks
		- Allocation failures
- - Xcheck:jni
	- Validates a full range of Java NI errors seen internally and in customer code
	- Range from critical to pedantic

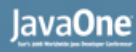

### ₹

## **RAS Tools –Xdump and DTFJ**

- Trigger informative dumps (Java based/ system/heap) on a multitude of events
	- e.g., OutOfMemoryError produces javacore.txt and a heap dump
- Events include class load, exception throw, thread start/stop, GC
- Dump Tools Framework for Java Technology (DTFJ)
	- Toolkit to allow programmatic introspection into different RAS artifacts (system dumps, etc.)
	- TS-3881 for a deep dive

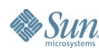

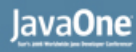

## **RAS Tools –Xdump File Types**

- Javacore.txt (human and machine readable)
	- Java VM version
	- Java VM arguments, OS paths
	- Major Java VM structure addresses
	- Java-based Threads with stack trace
	- Monitors with owners, blockers, waiters
	- Classloaders and classes
- Heapdump.phd (machine readable)
	- Dense Java-based heap contents
- System dumps (OS specific)

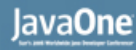

## **RAS Tools –Xdump Examples**

- -Xdump:java:events=throw,filter=MyException
- -Xdump:heap:events=unload,filter=MyClass
- -Xdump:java:events=load,range=4..7

JVMDUMP006I Processing Dump Event "load", detail "java/lang/reflect/GenericDeclaration" - Please Wait. JVMDUMP007I JVM Requesting Java Dump using C:\150\jre\bin\javacore.20060425.010831.2720.txt JVMDUMP010I Java Dump written to C:\150\jre\bin\javacore.20060425.010831.2720.txt JVMDUMP013I Processed Dump Event "load", detail "java/lang/reflect/GenericDeclaration".

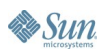

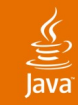

## **RAS Tools –Xtrace**

- Provides tiered tracing of Java VM internal program flow and Java technology-level method execution
- Always on for some internal trace in JDK $<sup>™</sup>$  5.0</sup> software
	- Very useful for First Fail Data Capture (FFDC) purposes
- GC statistics kept in separate rolling trace buffer and dumped into javacore\*.txt files whenever triggered

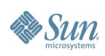

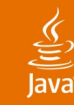

# **Observations on the Future**

- (NB: No guarantee re: future products or research)
- Quality of service
	- Pause time (not just GC!)
	- **Performance**
	- RAS
- Real-time GC
	- Metronome (1ms max pause time)
- Multi-core CPUs
- NUMA
- 64-bit Java VMs and hybrid solutions

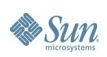

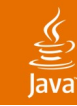

## **Summary**

Design Philosophy and History JIT—Scalable Performance GC—Flexible Collection Policies Shared Classes—Smarter Resource Use RAS—Reliability, Availability, Serviceability

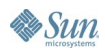

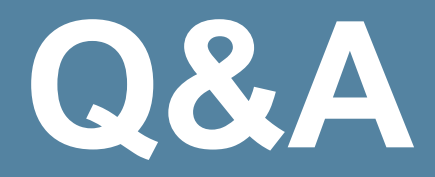

java.sun.com/javaone/sf 2006 JavaOne<sup>sM</sup> Conference | Session TS-3313 | 40

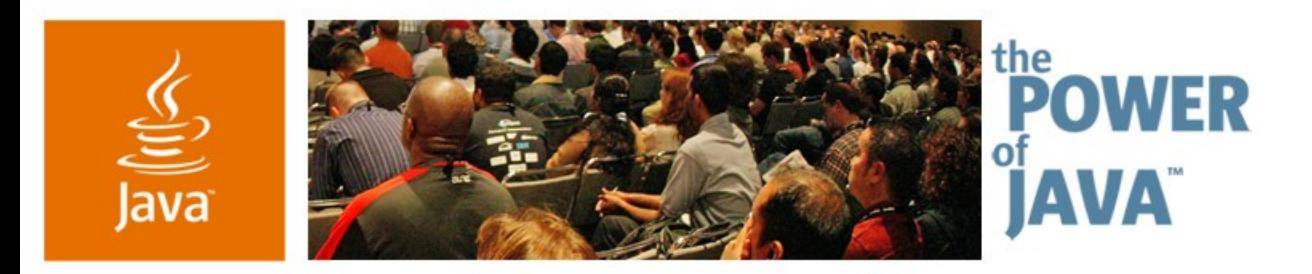

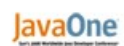

**⊗**Sun

## **What's Hot in IBM's Virtual Machine for the Java™ Platform?**

### **Trent Gray-Donald**

Java SE JVM Lead IBM www.ibm.com

TS-3313

java.sun.com/javaone/sf